# Solucionario

Semana 10 2° básico Leo Primero

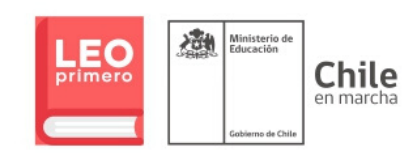

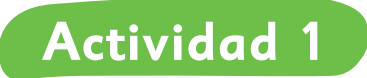

**• ¿Cómo es la nieve? Describe.** 

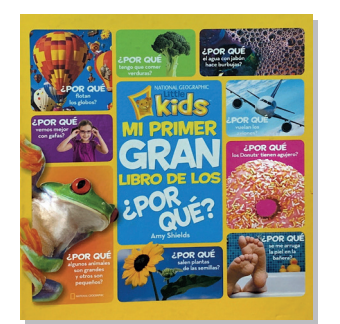

Escribe

Título del libro:

Mi primer gran libro de los ¿Por qué?

Título del texto: ¿Por qué la nieve es blanca? Autor: Amy Shields Tipo de texto: Informativo

## **Actividad 2**

¿Cómo quedaron las mariposas al final de la leyenda? Leamos nuevamente "Los colores de la mariposa". Al final de la leyenda sus alas quedaron pintadas de muchos colores.

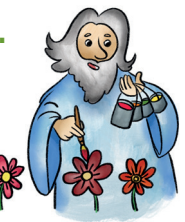

## **Actividad 3**

"Las mariposas se sintieron tristes, porque sus alas estaban descoloridas".

## Marca la alternativa que NO significa lo mismo que descolorida:

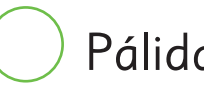

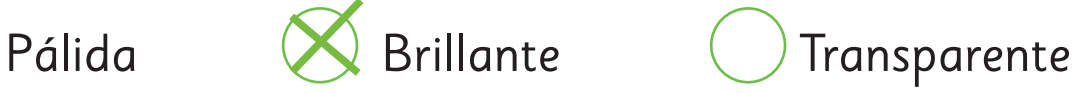

Dibuja las mariposas al inicio de la leyenda y al final.

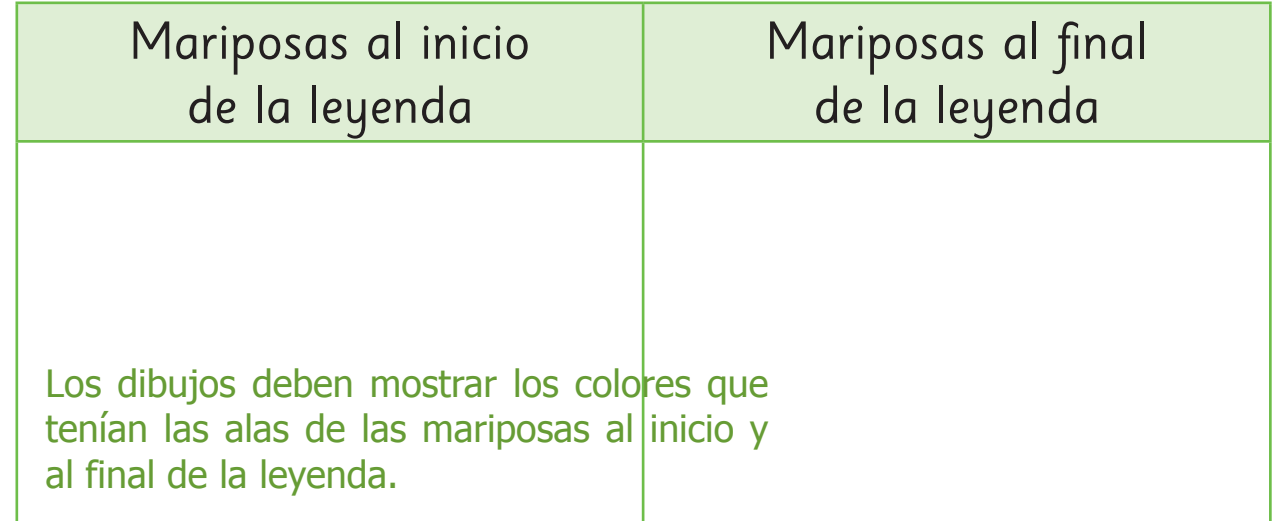

### **Actividad 4**

¿Qué comprendimos? ¿Quiénes se posaron sobre las flores? Dios  $\bigcirc$  Unas abejas  $\bigotimes$  Las mariposas ¿Qué tipo de texto es "Los colores de la mariposa"? ¿Por qué? Es una leyenda explicar un hecho con una historia que es inventada.

## Une las acciones con el personaje que las realiza.

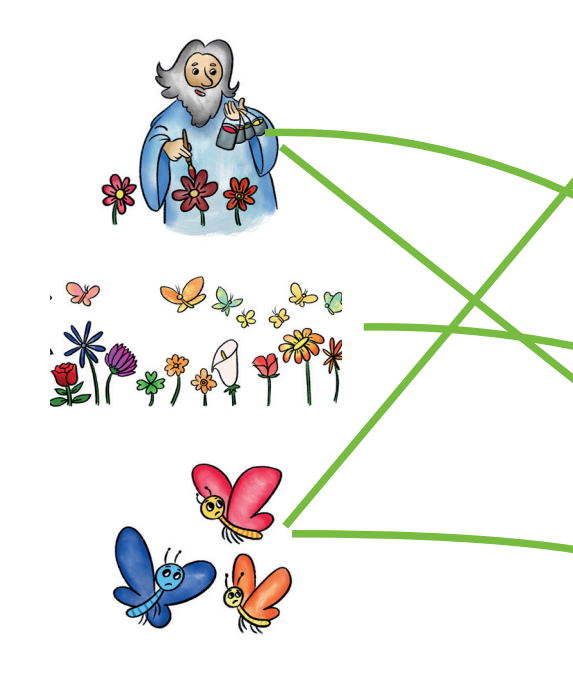

Se ponen tristes porque no pueden esperar.

Pinta a las flores de bellos colores.

Dan una solución a las mariposas.

Se va a descansar.

Se posan sobre las flores.

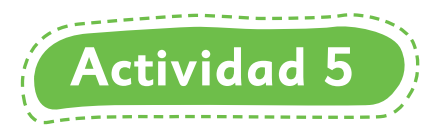

Dibujemos una mariposa.

- Su cuerpo es delgado y café.
- Su cabeza es pequeña y redonda.
- Sus antenas son negras y alargadas.
- Su alas son naranjas con negro y rojo
- Tiene seis patas.

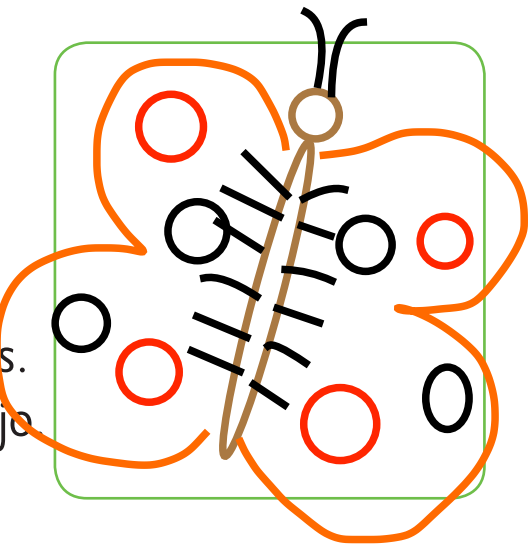

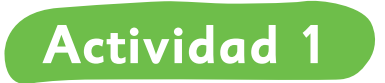

#### Comentemos:

¿De qué está formada la nieve? ¿Qué nos pasa cuando nos vestimos de negro y hay mucho sol?

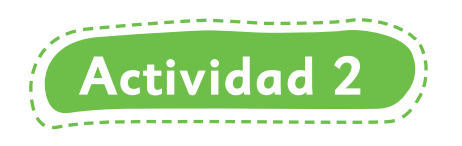

Taller escritor.

1. Preparo mi texto "Mi propia historia"

Observa las imágenes. A partir de ellas deberás crear tu propia historia.

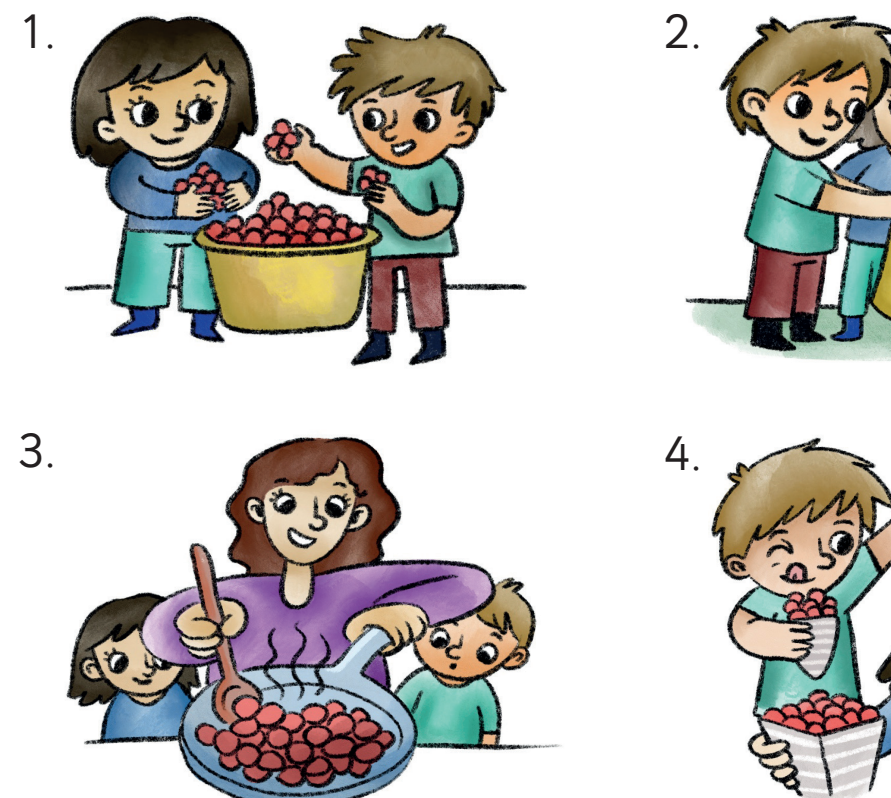

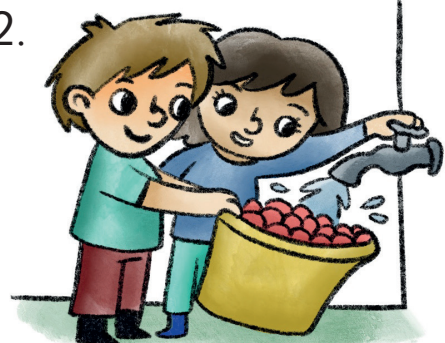

Selecciona 3 ideas sobre las que vas a escribir.

Dos hermanos encontraron cerezas en el jardín y las lavaron.<br>
Con su mamá las cocinaron con caramelo.<br>
Se las comieron y las disfrutaron mucho.

Deberá tener un inicio, un desarrollo y un final. Por último, invéntale un título.

¡Cosechando en casa!

#### 2. Escribo el texto:

Esto es un ejemplo de texto, cada niño puede escribir el suyo propio y no debe copiar necesariamente este.

Inicio

Desarrollo Inicio Diego y Francisca encontraron muchas cerezas<br>
afuera de su casa y las recolectaron.<br>
Desarrollo Las lavaron muy bien y luego se las llevaron

a su mamá. A ella se le ocurrió echarlas en un sartén con

Final azúcar para que se mezclaran con el caramelo.<br>Por último, Diego y Francisca volvieron al patio<br>y disfrutaron las ricas cerezas caramelizadas durante la<br>tarde.

# 3. Reviso mi texto con mi compañero:

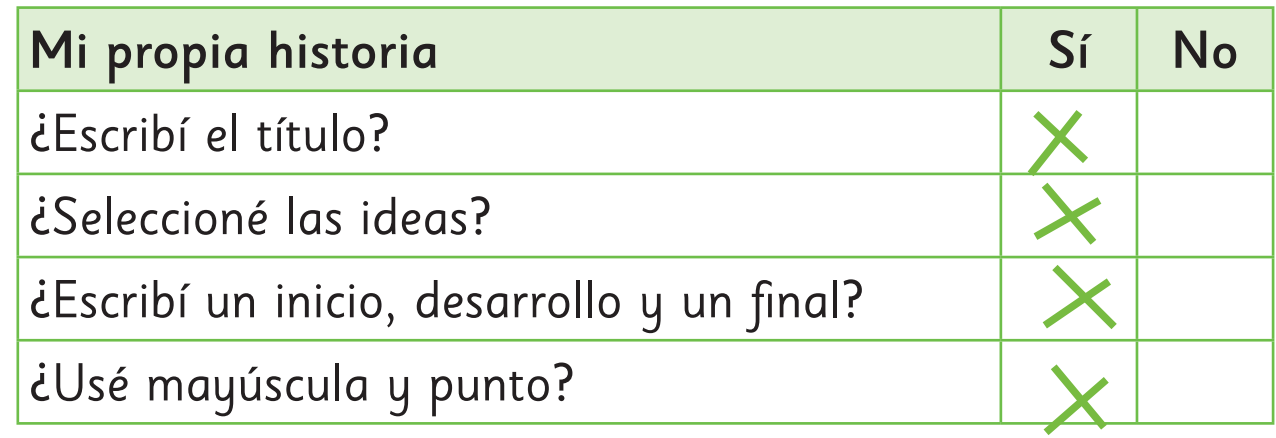

¿Qué te gusto del texto de tu compañero? Comenten. ¿Hay alguna idea del texto de tu compañero que no se comprenda? ¿Cuál? Subráyala.

4. Comparto mi texto.

## **Actividad 1**

**• èPor qué los pájaros migran de un lugar a otro? Comenten.** 

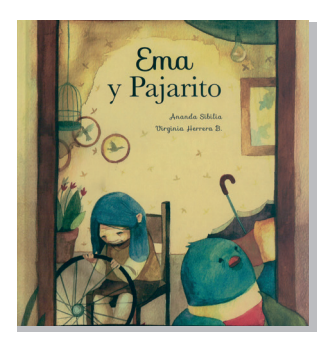

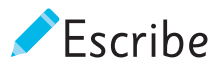

Título del libro: Ema y el pajarito Autor: Ananda Sibilia Virginia Herrera Tipo de texto: <u>Cuento</u>

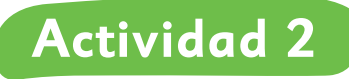

¿Cómo hacen sus nidos las aves? Dibuja.

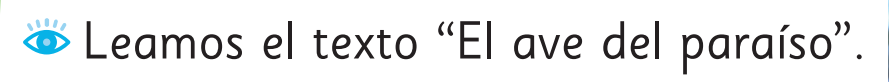

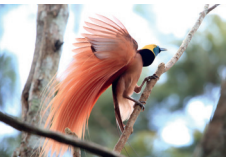

#### El ave del paraíso

El ave del paraíso vive solamente en Oceanía y se caracteriza por su raro y bello plumaje.

El ave del paraíso, como todas las aves, tiene el cuerpo cubierto de plumas, tiene alas y se reproduce por huevos.

Su cuerpo se parece al de un cuervo: tiene la cabeza alargada y un pico muy grueso. El macho adulto tiene un plumaje sorprendente, con plumas largas, coloridas y brillantes. La hembra tiene un plumaje opaco que no llama la atención. Esta diferencia se debe a que los machos se adornan para buscar pareja; en cambio, la hembra debe pasar desapercibida durante el tiempo de incubación de sus huevos, para evitar el ataque de otros animales.

El ave del paraíso vive en bosques tropicales. Es omnívora, se alimenta de frutas, semillas, insectos, caracoles, ranas e, incluso, pequeños reptiles.

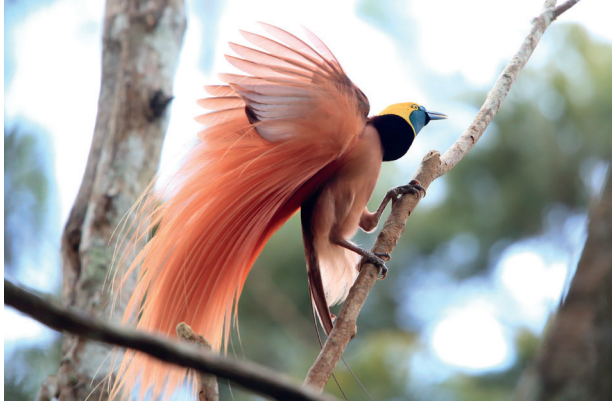

Recientemente, un grupo de investigadores descubrió que el ave del paraíso cultiva plantas para decorar su nido. El macho recolecta frutas y, cuando ya están secas, deja las semillas alrededor del nido para que formen nuevas plantas, de modo que su nido se vea más bonito. El ave del paraíso es el único animal, además del ser humano, que utiliza plantas para decorar su casa.

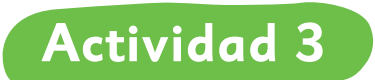

"El macho recolecta frutas…"

¡Descubre la palabra intrusa!

¿Qué palabra no significa lo mismo que recolectar? Píntala de color azul.

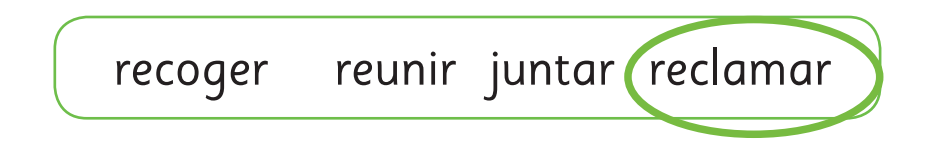

# **Actividad 4**

¿Qué comprendimos? Lee atentamente y escribe la alternativa correcta.

1. ¿Qué texto es "El ave del paraíso"?

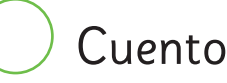

Cuento  $\bigotimes$  Artículo informativo

2. ¿Cómo está escrito el texto?

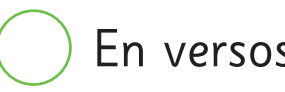

- En versos En párrafos
- 3. ¿Qué tipo de imagen acompaña al texto?

Dibujo X Fotografía

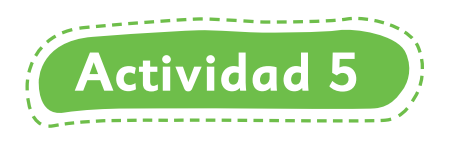

¿Cómo es el ave del paraíso?

Escribe adjetivos calificativos para describirlo.

Su plumaje es: <u>raro y bello.</u> Su cabeza es: <u>larga y alargada.</u><br>Su pico es: grueso. Su pico es: **grueso**.

Sus plumas son: largas, coloridas, brillantes (machos) / opacas (hembras).

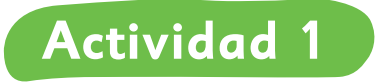

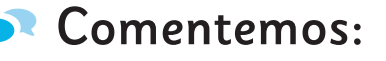

¿Por qué Pajarito no vuela? ¿Cómo cuidó Ema a Pajarito? ¿Qué hizo para cuidarlo?

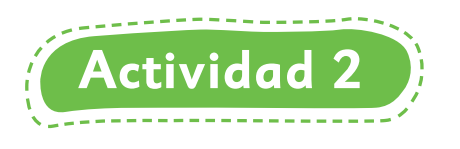

**• ¿**Qué te llamó la atención del texto informativo que leímos en la clase anterior? ¿Por qué?

Leamos nuevamente el texto "Las aves del paraíso"

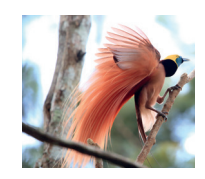

## **Actividad 3**

"La hembra debe pasar desapercibida durante el tiempo de incubación de sus huevos".

Pinta el significado correcto:

La palabra desapercibida significa:

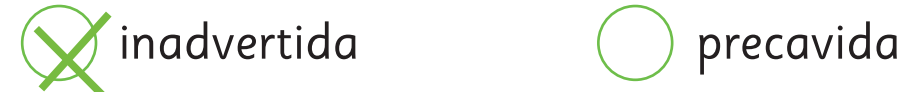

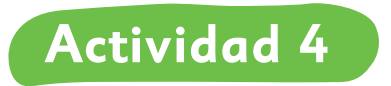

¿Qué comprendimos?

¿Dónde vive el ave del paraíso?

En Chile  $\bigotimes$ En Oceanía ( ) En América

¿Cómo cultiva plantas el ave del paraíso? Ordena las imágenes escribiendo 1, 2, 3.

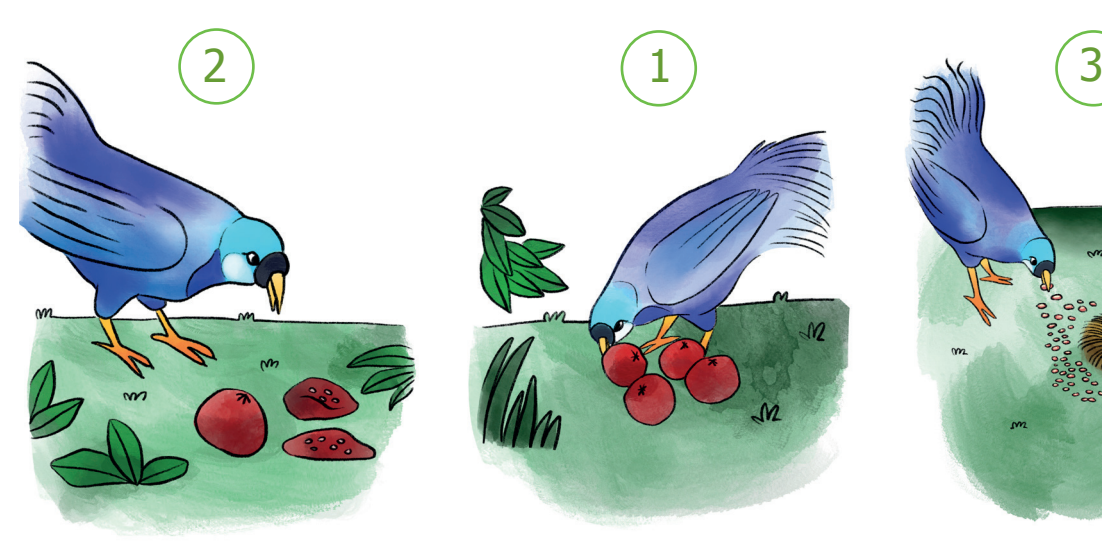

Espera que las frutas estén secas.

Recolecta frutas.

Coloca las semillas de las frutillas.

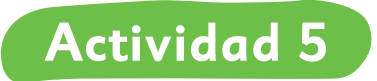

Esta es un ave del paraíso macho.

Píntala con los colores que se indican.

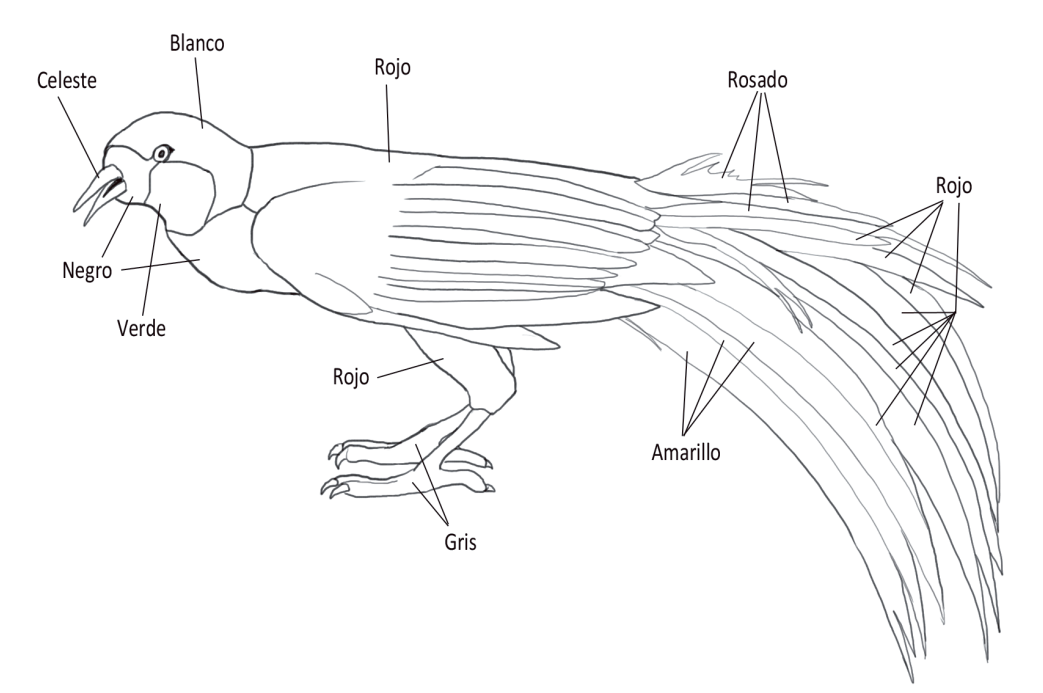

Los colores que pintaste describen cómo es el ave del paraíso. Por lo tanto, los colores corresponden a un: a djetivo .